# **P** python **TM**

10/9/07

 $<$  Moo?  $>$  $(\overline{oo})$  $\sqrt{}$  $1 - - - -w$ 

### >>> **Reminders**

\* Code feedback for Pythony things only. \* NOT logic errors that will also be in Java code.

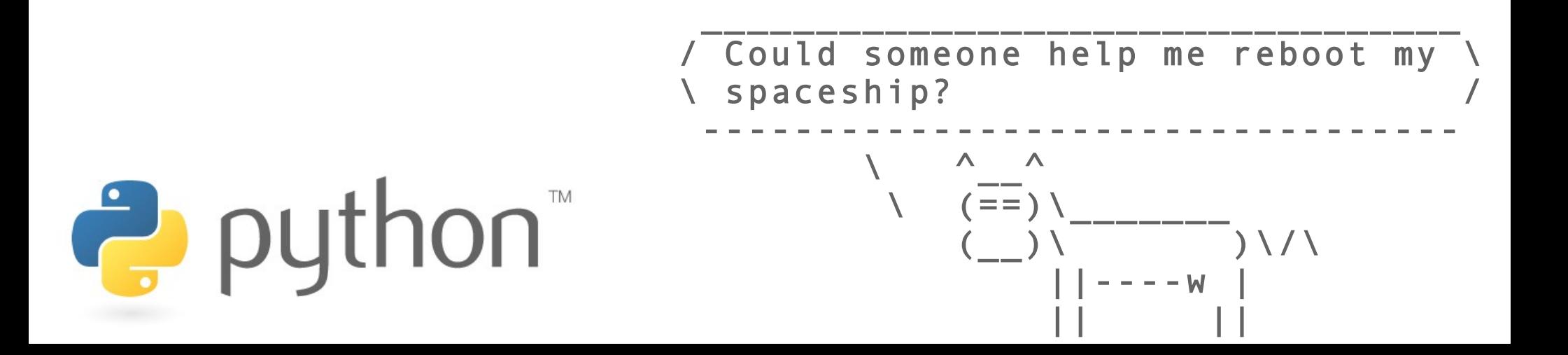

### >>> **Last Time**

- \* print
- \* escape sequences
- \* functions

```
>>> print "a string"
a string
>>> print 'a string'
a string
>>> print #a string#
```

```
>>> print $a string$
   File "<stdin>", line 1
     print $a string$
\overline{\phantom{a}}SyntaxError: invalid syntax
```
A whaa?

**function** – a subroutine independent of other code.

**method** – a subroutine associated with a class (think public class...) or object.

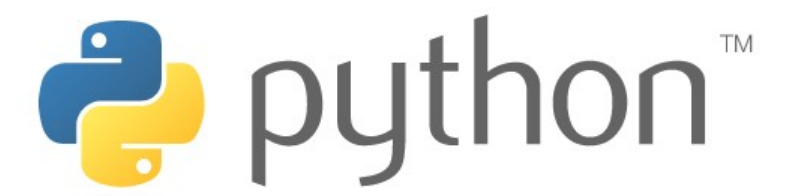

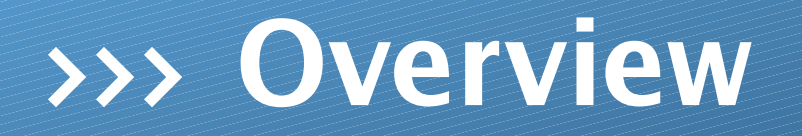

- \* types
- \* variables
- \* for loops
- \* 1337 ASCII art

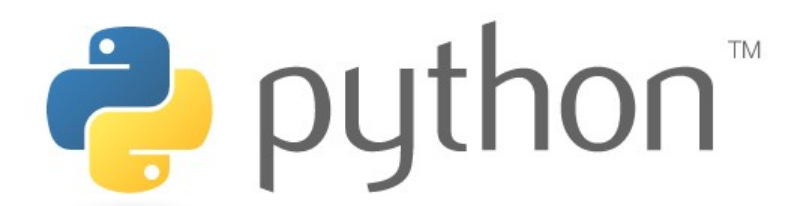

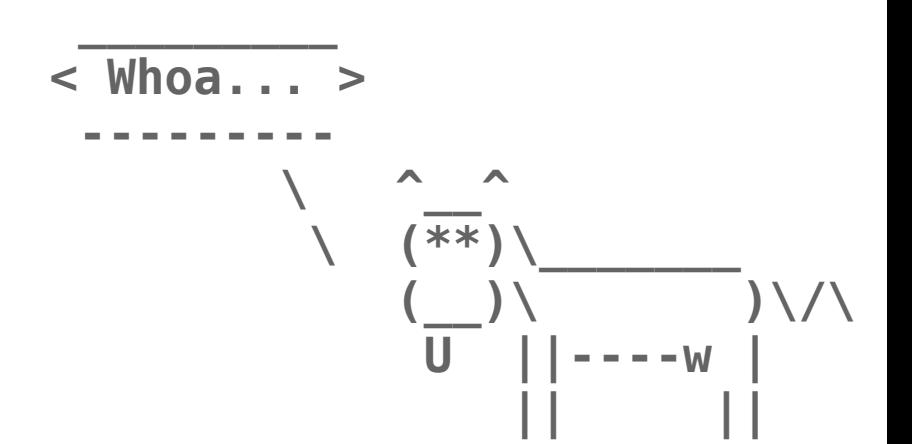

## >>> **Types**

Python cares very little about types. In Java, one must declare a variable with a particular type and maintain that type throughout the existance of that variable. In other words, ints can be only stored in places designated for ints, same for doubles etc. This is not the case in Python. Python does not care about types until the very last moment. This last moment is when values are used in certain ways, such as concatination.

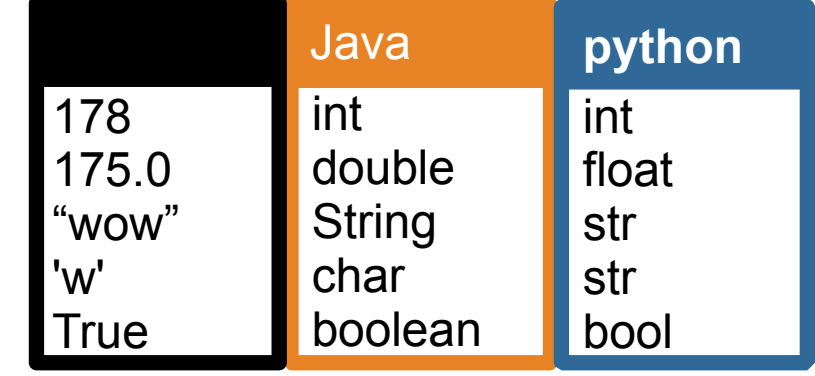

 $\Rightarrow$  "Suppose " + 2 + " swallows carry it together." Traceback (most recent call last): File "<stdin>", line 1, in <module> TypeError: cannot concatenate 'str' and 'int' objects  $\rightarrow$  "Suppose " + str(2) + " swallows carry it together." 'Suppose 2 swallows carry it together.'

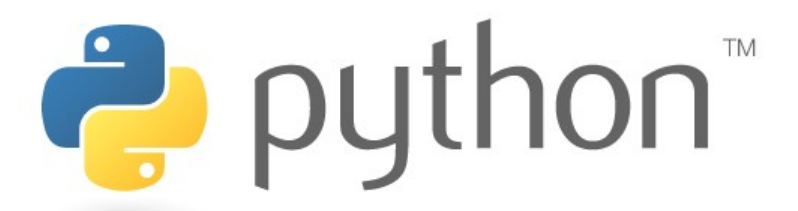

### >>> **Expressions**

#### **Expressions.java**

 $\perp$  0

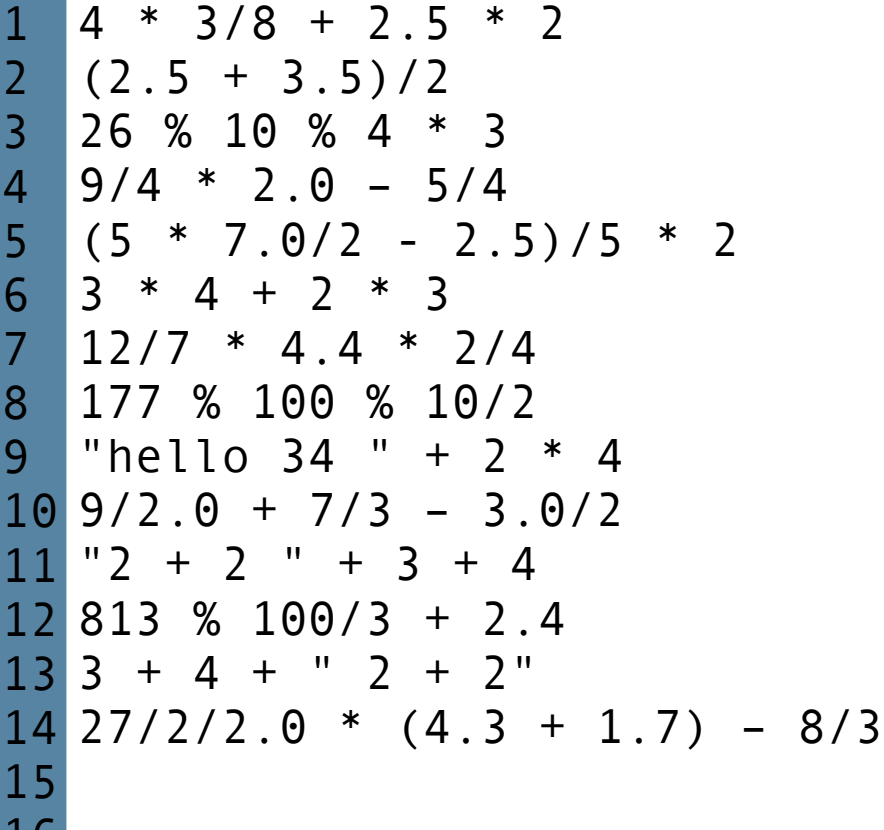

#### **expressions.py**

```
4 * 3/8 + 2.5 * 2(2.5 + 3.5)/226 % 10 % 4 * 39/4 * 2.0 - 5/4(5 * 7.0/2 - 2.5)/5 * 26 3 * 4 + 2 * 3
12/7 * 4.4 * 2/4
7
177 % 100 % 10/2
8
9 "hello 34 " + str(2 * 4)
109/2.0 + 7/3 - 3.0/211 "2 + 2 " + str(3) + str(4)813 % 100/3 + 2.4
12
13 str(3 + 4) + " 2 + 2"
14 27/2/2.0 * (4.3 + 1.7) - 8/3
15 "hello"*3+"wow"
16 "hello" * 2+" world"
1
2
3
4
5
```
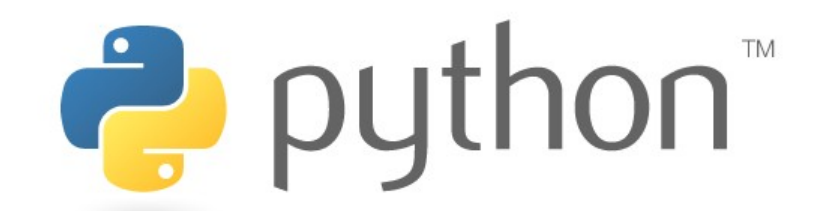

### >>> **Variables**

As said earlier, Python cares less about types. This is the case when creating a variable. Unlike Java, Python does not care what type is in what variable. As a result, in Python to creating a variable is like Java without the type.

### **Variables.java**

1

2

3

4

5

6

7

8

9 10

11

```
...
   int x = 2;
   x++:
   System.out.println(x);
   x = x * 8;
   System.out.println(x);
   double d = 3.0;
```

```
d / = 2:
System.out.println(d);
```
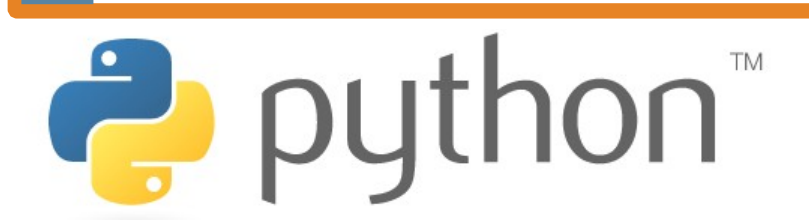

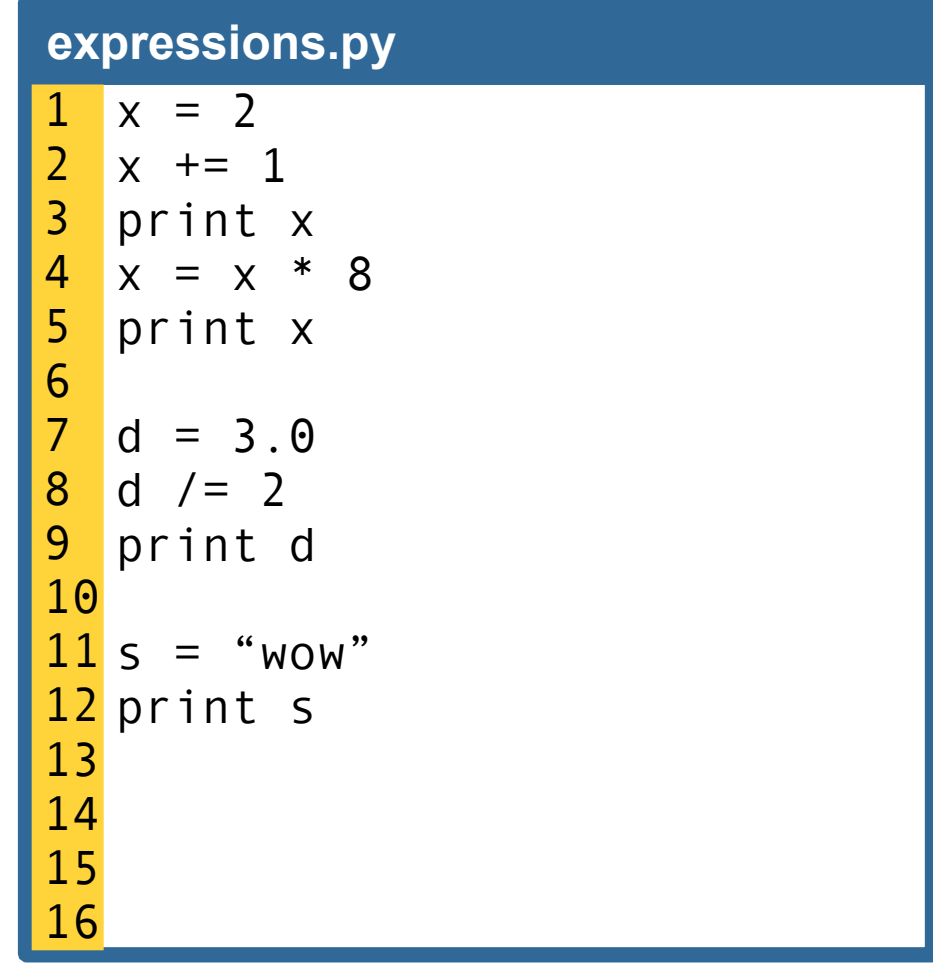

### >>> **Constants**

Continuing Python's free spirited ways, it has much less restrictions than Java. Because of this, constants are possible but not in a commonly used manner. Instead, we'll designate constants in Python solely by the variable capitalization.

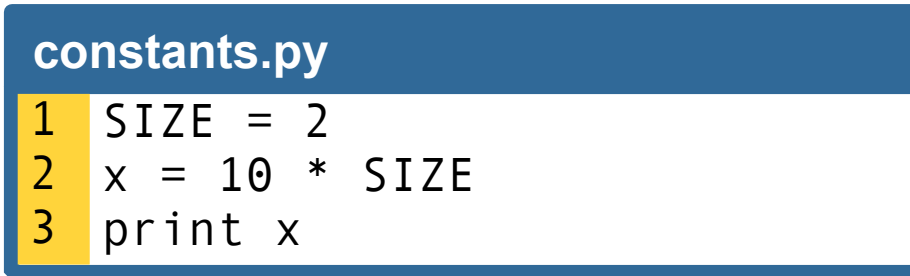

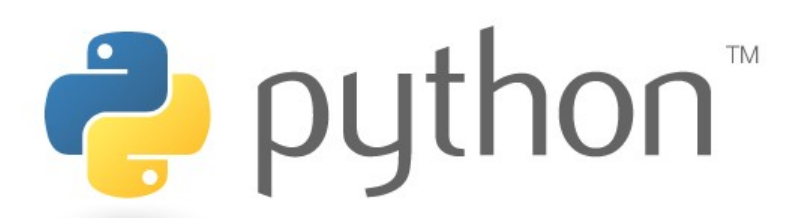

# >>> **Python's For**

Unlike Java's for loop, Python's for loop loops over elements in a sequence. To loop over a certain sequence of integers use the range() function.

 $\gg$  range(4) [0, 1, 2, 3]  $\gg$  range(1,4) [1, 2, 3] >>> range(2,8,2) [2, 4, 6] >>> range(8,0,-2) [8, 6, 4, 2]

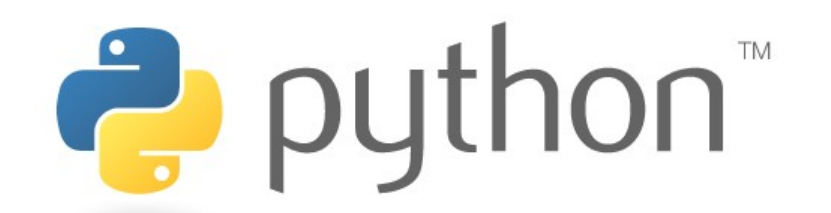

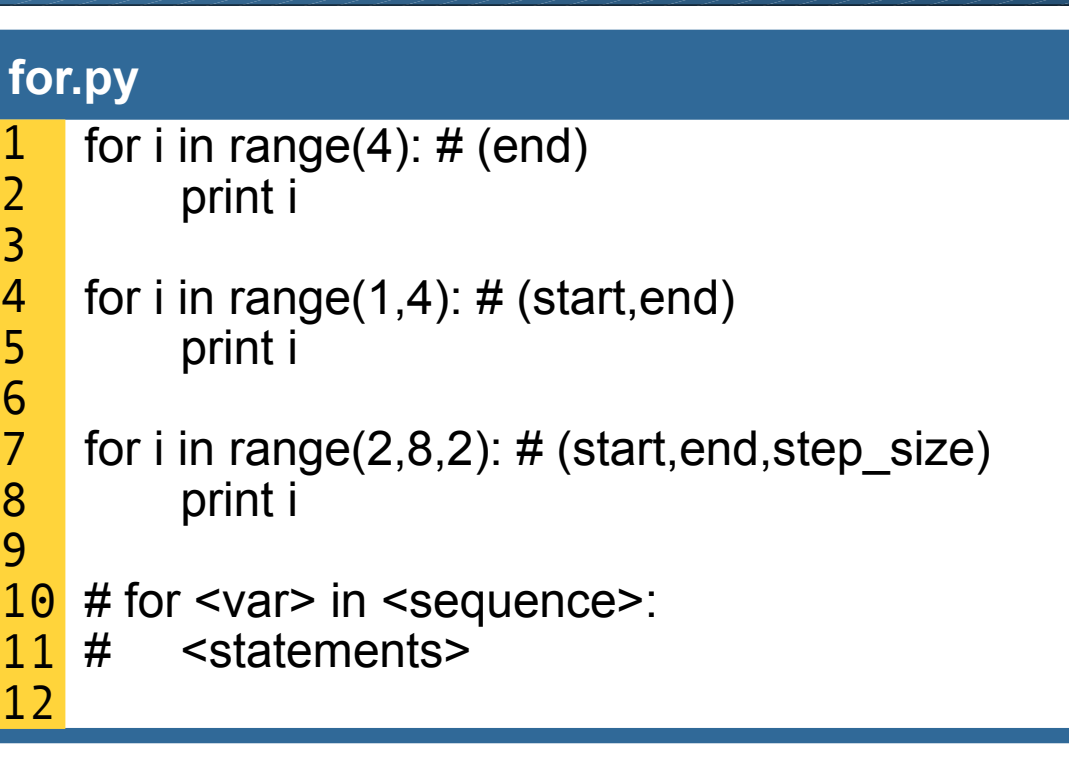

A whaa?

**sequence** – a series of elements.

Ex: [1,2,3,4,5] is a sequence produced by range(1,6)

Ex: ["milk","juice","bread"] is my grocery list

### >>> **Mirror**

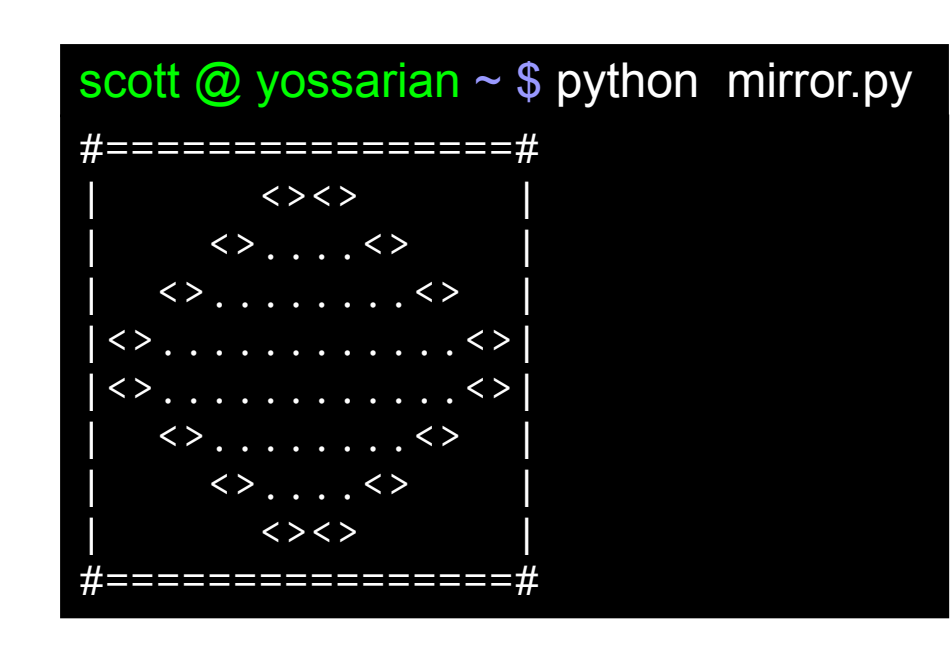

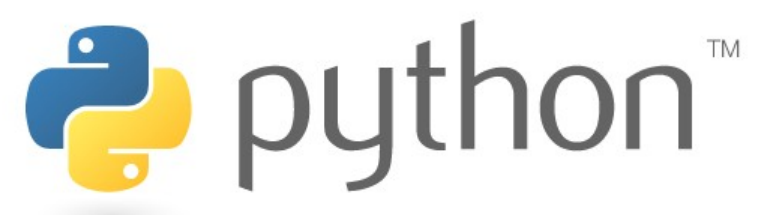

```
// Marty Stepp, CSE 142, Autumn 2007
// This program prints an ASCII text figure that
// looks like a mirror.
// This version uses a class constant to make the figure resizable.
public class Mirror2 {
    public static final int SIZE = 4; // constant to change the figure size
     public static void main(String[] args) {
         line();
         topHalf();
         bottomHalf();
         line();
 }
     // Prints the top half of the rounded mirror.
     public static void topHalf() {
        for (int line = 1; line <= SIZE; line++) {
             // pipe
             System.out.print("|");
             // spaces
            for (int j = 1; j \le -2 * line + (2 * SIZE); j++) {
                 System.out.print(" ");
 }
            11 \leq System.out.print("<>");
            // dots.
            for (int j = 1; j \le 4 * line - 4; j++) {
                 System.out.print(".");
 }
            11 \leq System.out.print("<>");
             // spaces
            for (int j = 1; j \le -2 * line + (2 * SIZE); j++) {
            System.out.print(" ");
 }
             // pipe
             System.out.println("|");
        }
     }
     // Prints the bottom half of the rounded mirror.
     public static void bottomHalf() {
        for (int line = SIZE: line >= 1; line--) {
             // pipe
             System.out.print("|");
             // spaces
            for (int i = 1; i \le -2 * line + (2 * SIZE); i++) {
                 System.out.print(" ");
 }
            11 \le x System.out.print("<>");
             // dots .
            for (int j = 1; j \le 4 * line - 4; j++) {
                 System.out.print(".");
 }
            11 \leq System.out.print("<>");
             // spaces
            for (int j = 1; j \le -2 * line + (2 * SIZE); j++) {
```
System.out.print(" ");

}

### >>> Castle Arggh

### scott @ yossarian ~ \$ python\_arggh.py

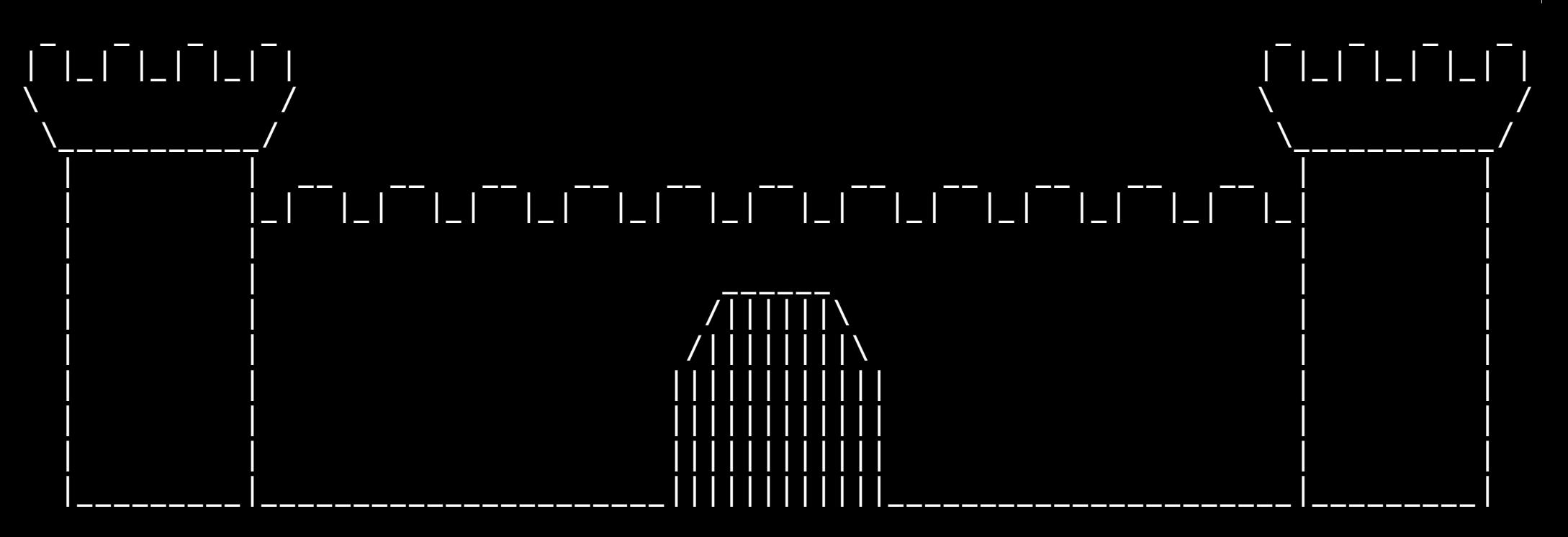

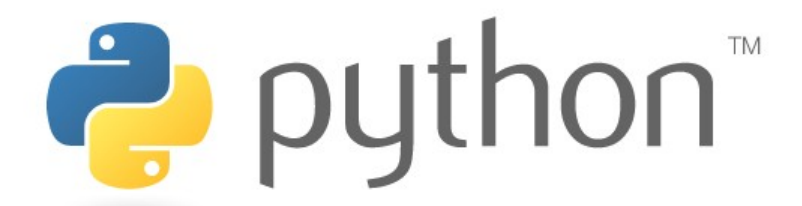

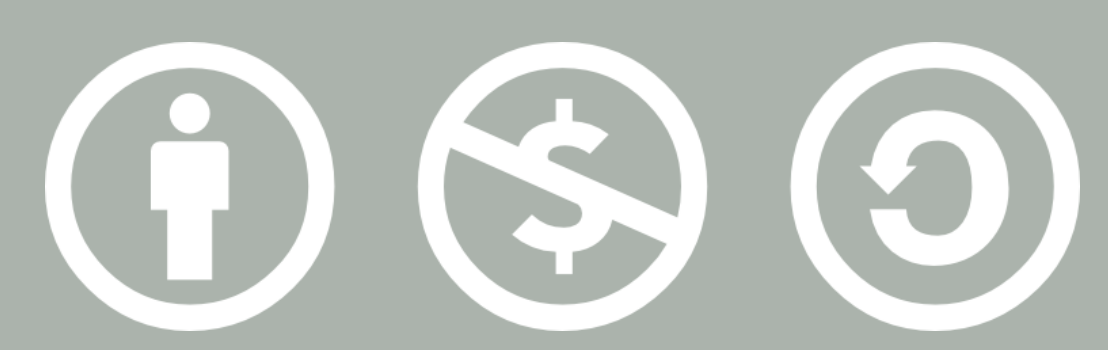

#### © 2007 Scott Shawcroft, Some Rights Reserved

Except where otherwise noted, this work is licensed under http://creativecommons.org/licenses/by-nc-sa/3.0

Python® and the Python logo are either a registered trademark or trademark of the Python Software Foundation. Java™ is a trademark or registered trademark of Sun Microsystems, Inc. in the United States and other countries.